# Introduction to analysis of astrophysical time series - opi

#### Informacje ogólne

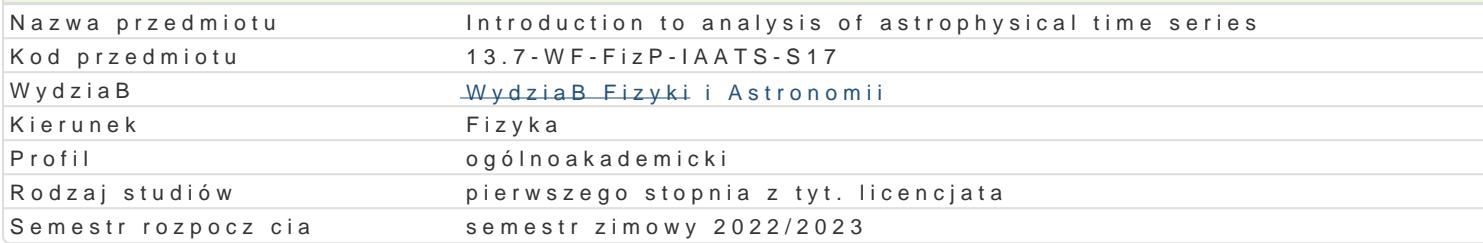

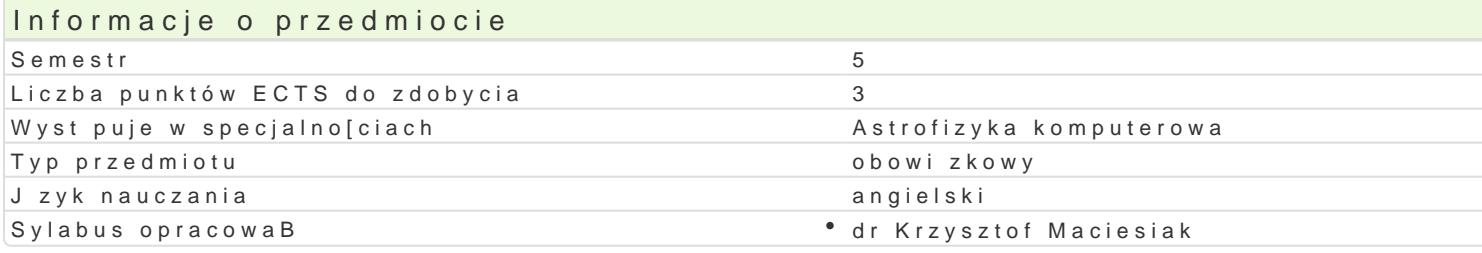

# Formy zaj

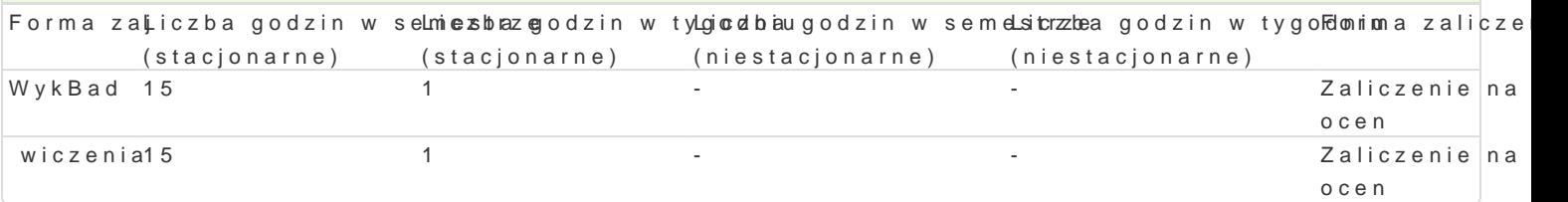

# Cel przedmiotu

Ability to analysing time series based on pulsar observations. Use of Fourier transform and interpret

# Wymagania wst pne

Finished courses: Basic programming. Introduction to higher physics and mathematics. Mathematical

#### Zakres tematyczny

LECTURE:

- Pulsar emission as a numerical time series.
- Spectral analysis of pulsar emission.
- Fourier series.
- Finding of amplitude and power spectrum of periodic series.
- Application of Fourier transform to calculation of amplitude and power spectrum of chosen periodic
- Spectral analysis of non-periodic pulsar emission.
- Spectral analysis of random signal from pulsars.
- Numerical methods of spectral analysis of pulsars:
- a) Rules of analogue-digital signal processing; digital filtering
- b) Discrete Fourier transform DFT
- c) Fast Fourier transform FFT
- d) Numerical calculation of spectral density
- e) Numerical calculation of the cross-spectral density
- Special methods of the spectral analysis of signal from pulsars.

## CLASS:

- Working and usage of Fourier transform and fast.

- Time series simulations.

- Searching for periodicities in a sample of real and simulated data using computer programme.

- Spectral analysis of pulsar emission.
- a) Fourier transform
- b) Calculation of amplitude and power spectrum of periodic series
- c) Application of Fourier transform to calculation of amplitude and power spectrum of chosen periodic series
- Spectral analysis of non-periodic pulsar emission.
- Spectral analysis of random signal from pulsars.

#### Metody kształcenia

Lecture, calculus exercises, writing computer programmes.

# Efekty uczenia się i metody weryfikacji osiągania efektów uczenia się

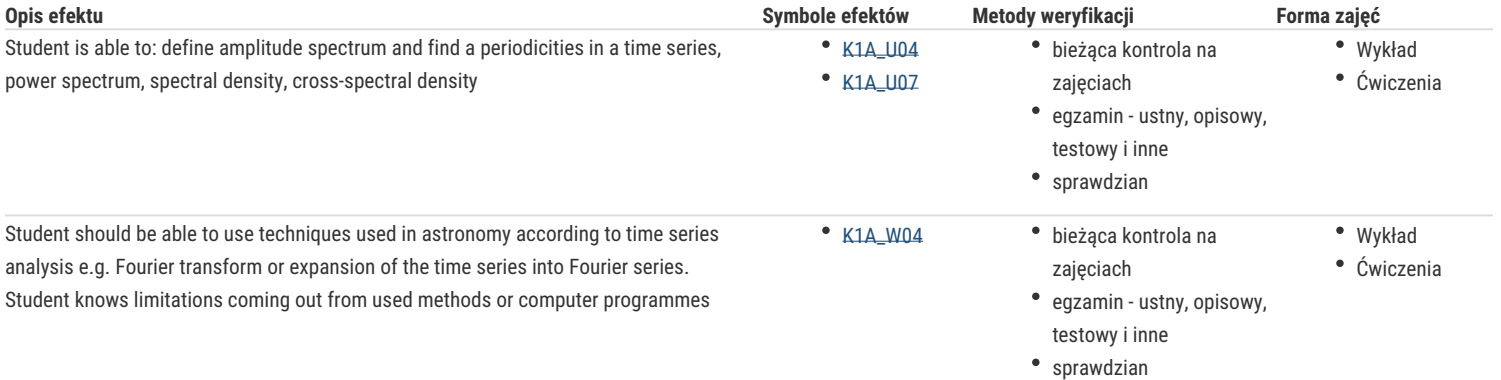

# Warunki zaliczenia

**Class:** pass all tests and all programming tasks (project).

**Lecture:** Exam allowed only with a positive class grade. Oral exam. Pass condition – satisfactory grade.

**Final grade:** 50% class grade+ 50% exam grade.

#### Literatura podstawowa

[1] E. Ozimek, *Podstawy teoretyczne analizy widmowej sygnałów*, PWN, Warszawa-Poznań, 1985.

[2] L. H. Koopmans, *The spectral analysis of time series*, Academic Press, New York, 1974

## Literatura uzupełniająca

[1] C. Я. Aдзерихо, *Введение в линейную алгебру, теорию поля и ряады фурье*, Издательство ''Вышейшая школа'', Минск, 1968.

## Uwagi

Zmodyfikowane przez dr Marcin Kośmider (ostatnia modyfikacja: 04-04-2022 20:49)

Wygenerowano automatycznie z systemu SylabUZ